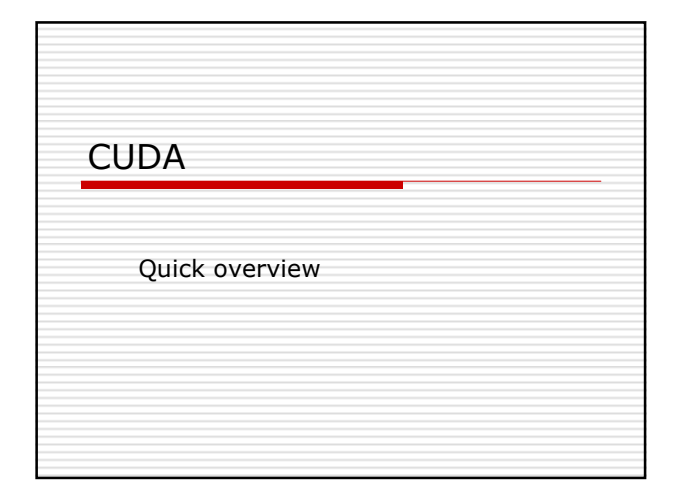

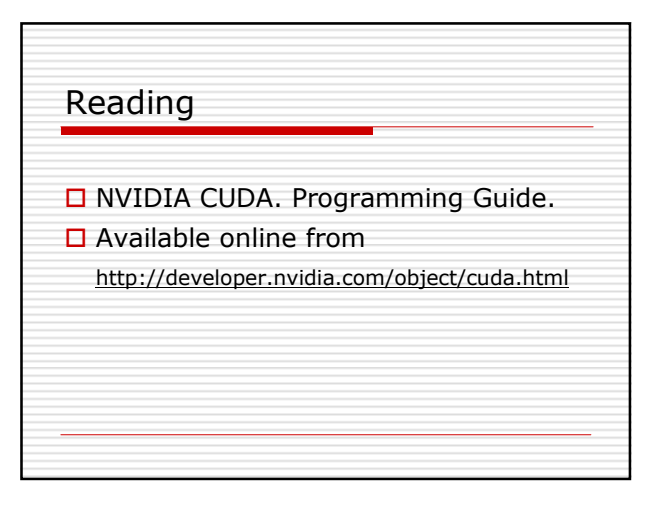

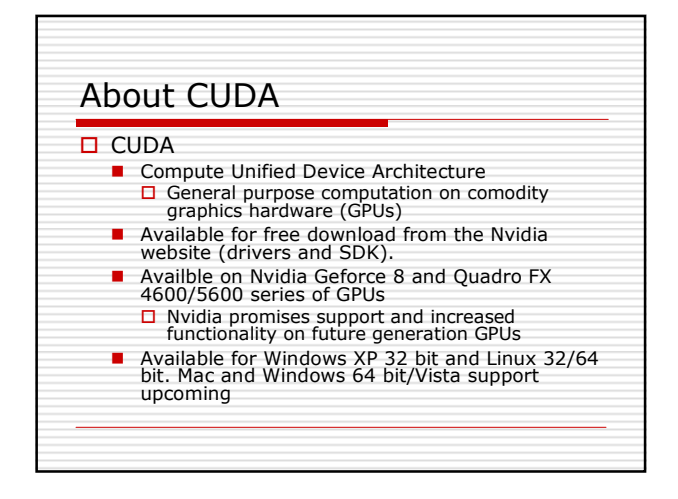

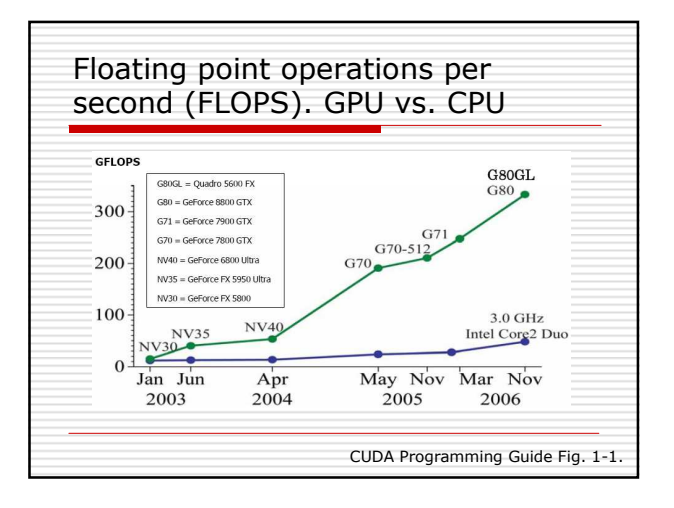

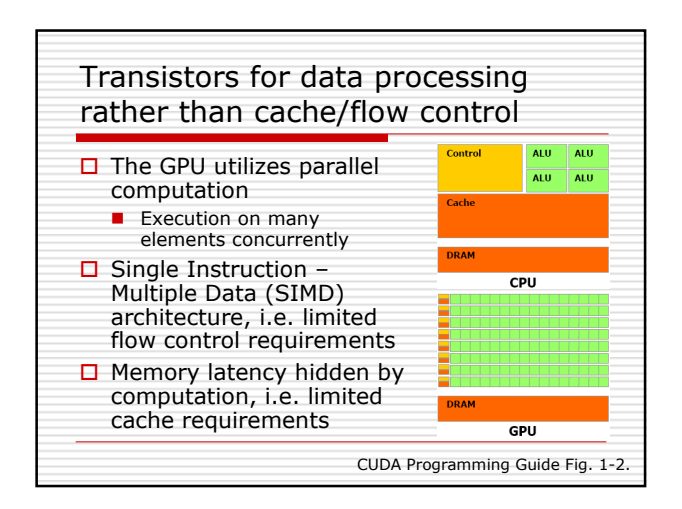

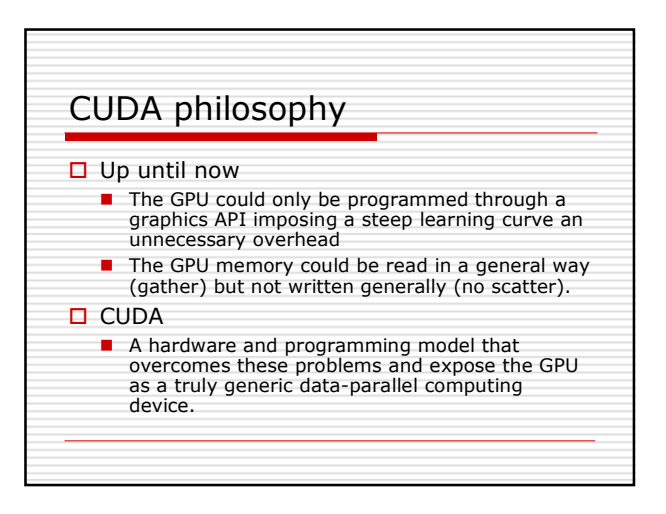

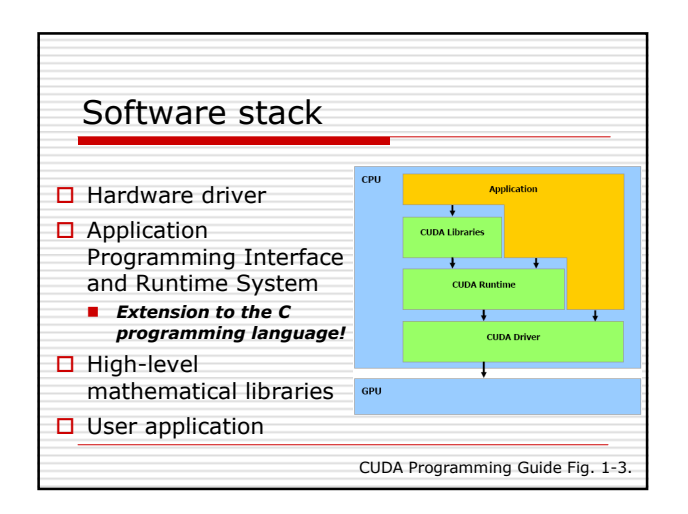

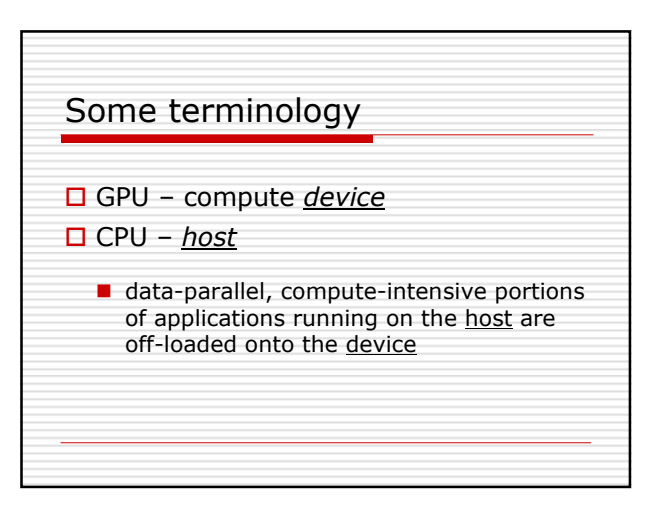

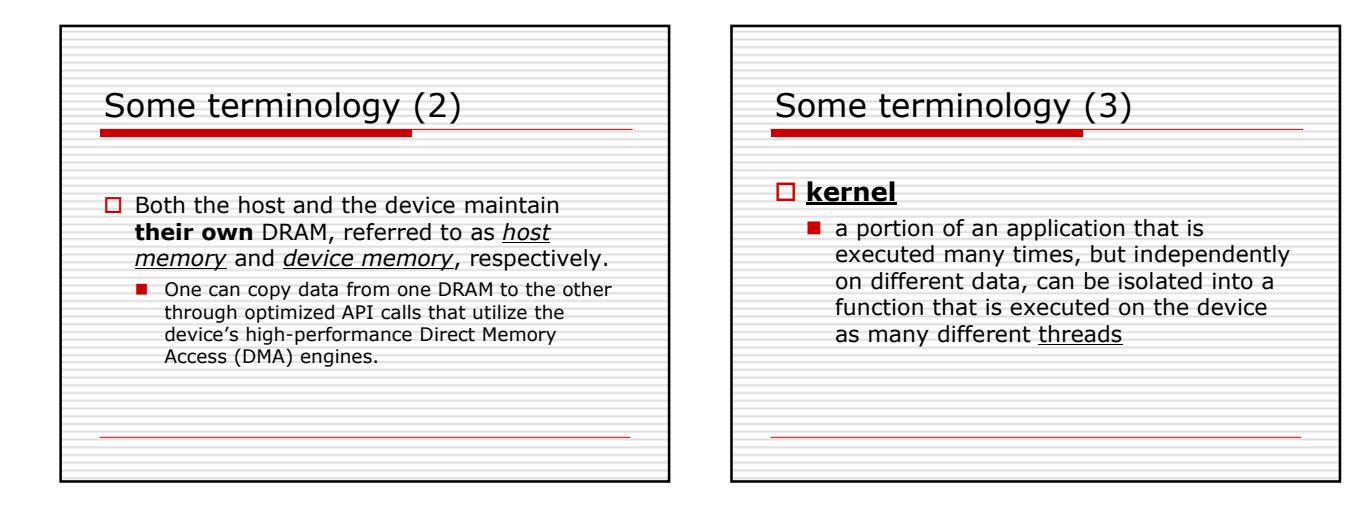

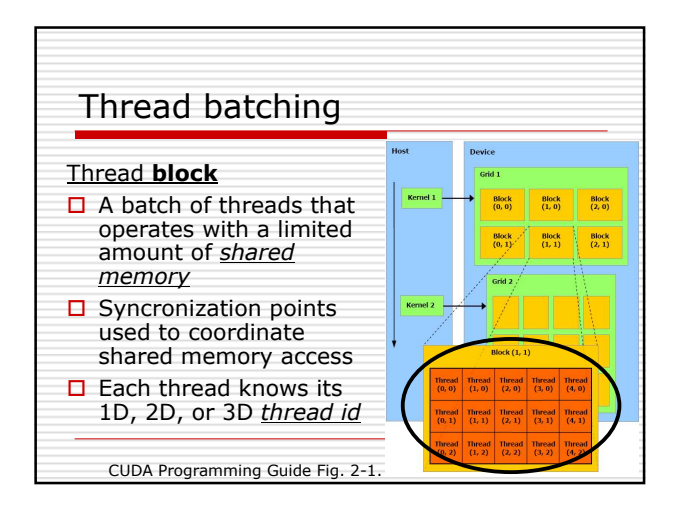

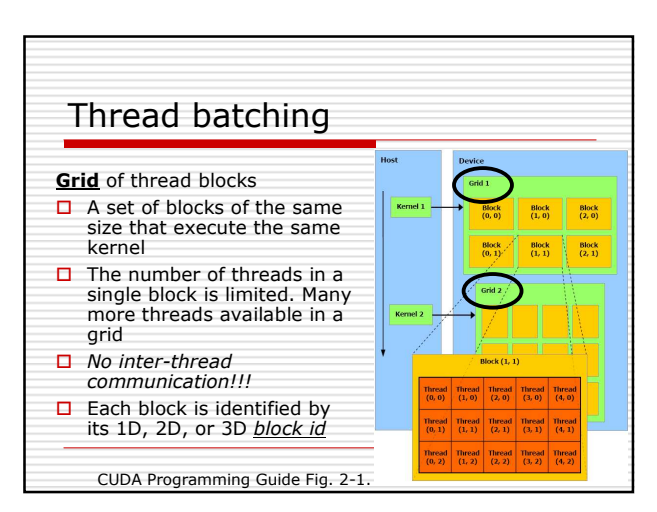

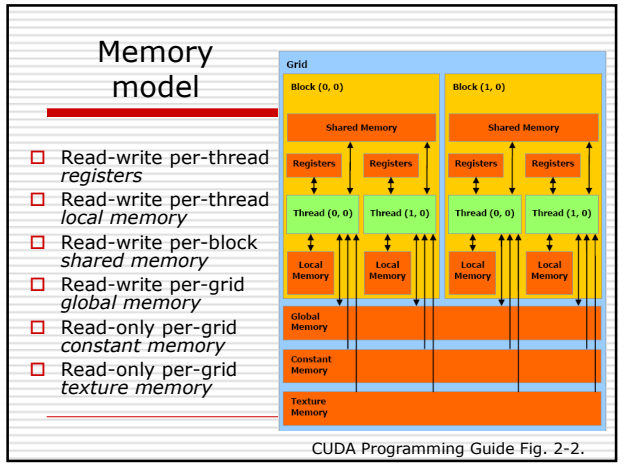

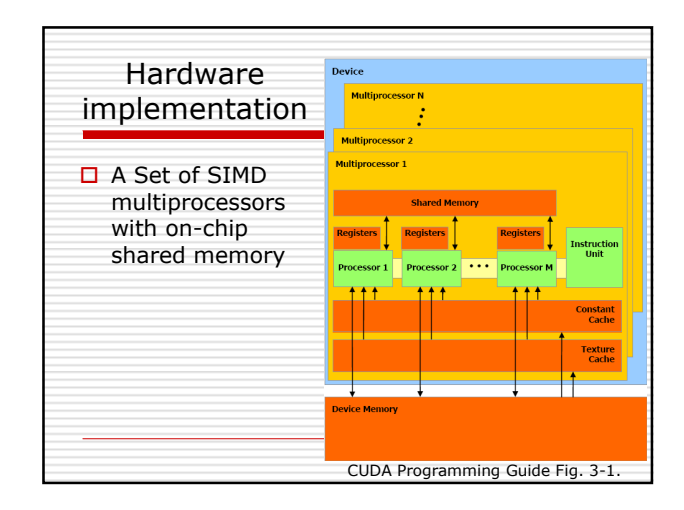

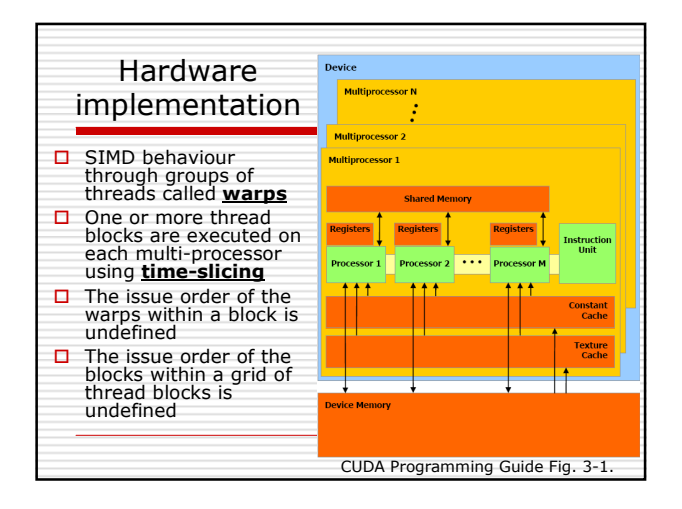

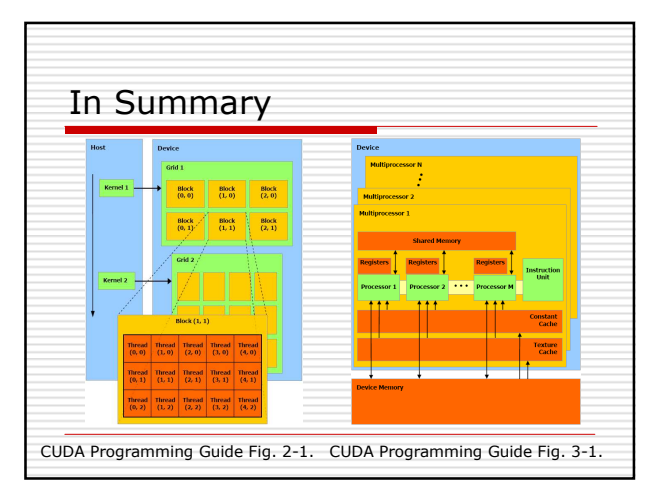

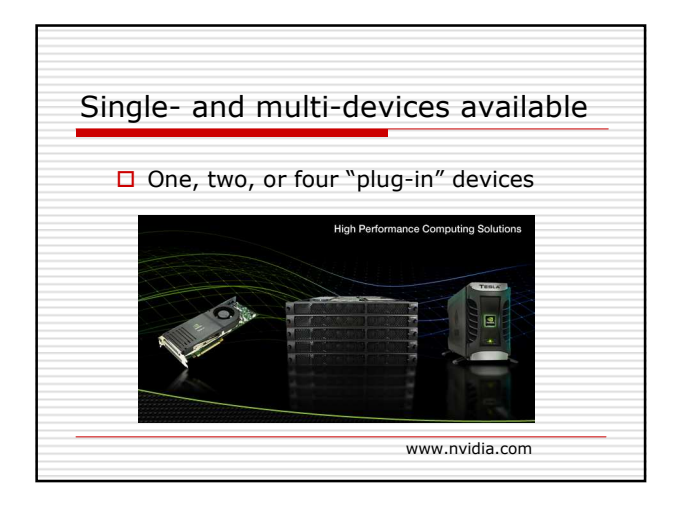

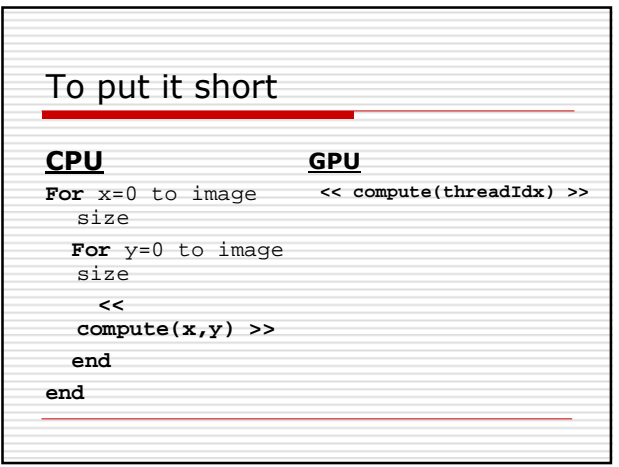

## Debugging

 $\Box$  Release

 $\square$  Debug

 $\square$  emuRelease **□** emuDebug

□ You cannot overestimate the importance of the debug facilities